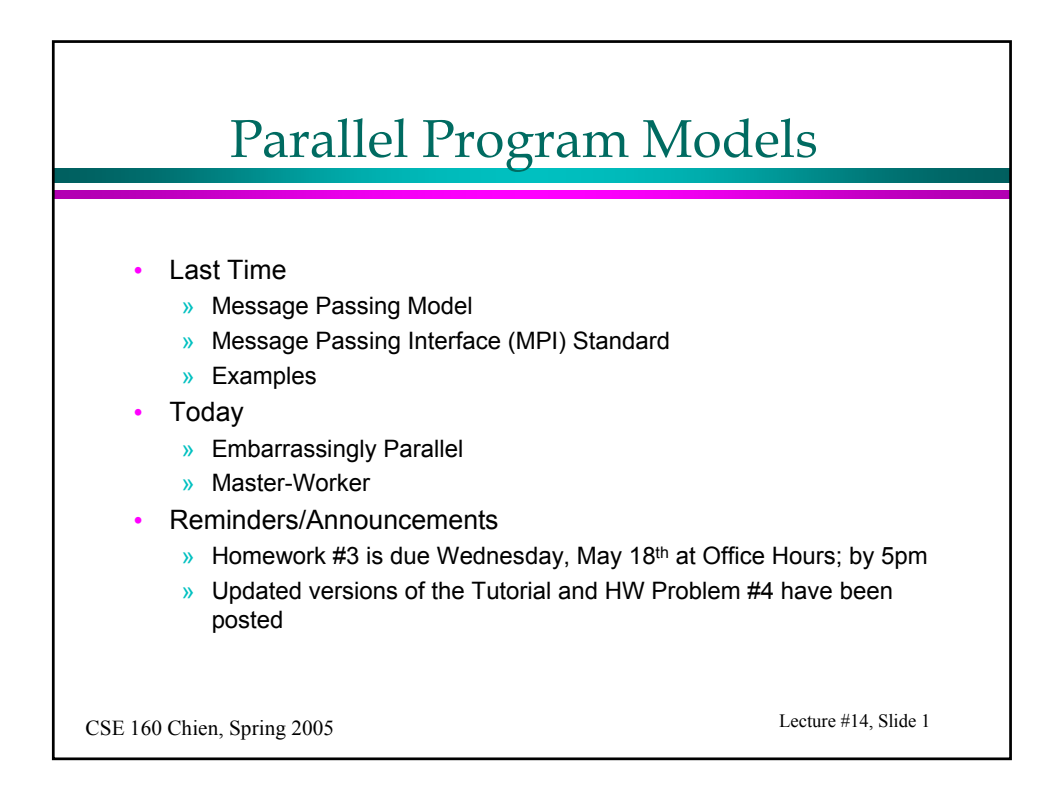

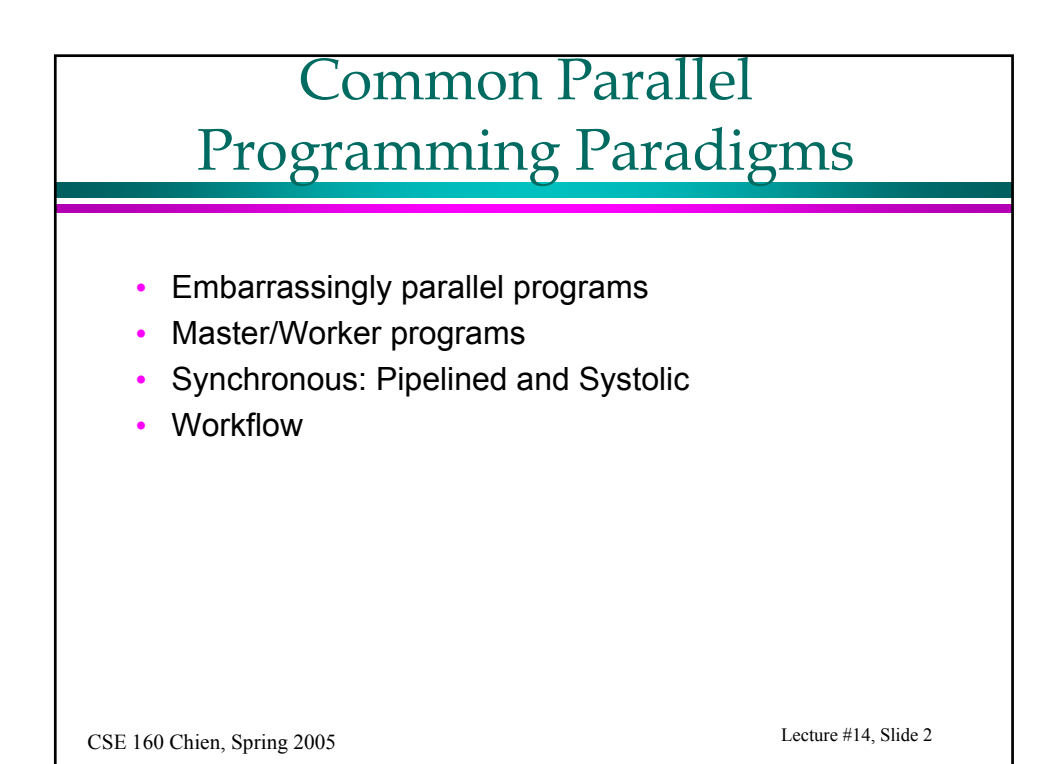

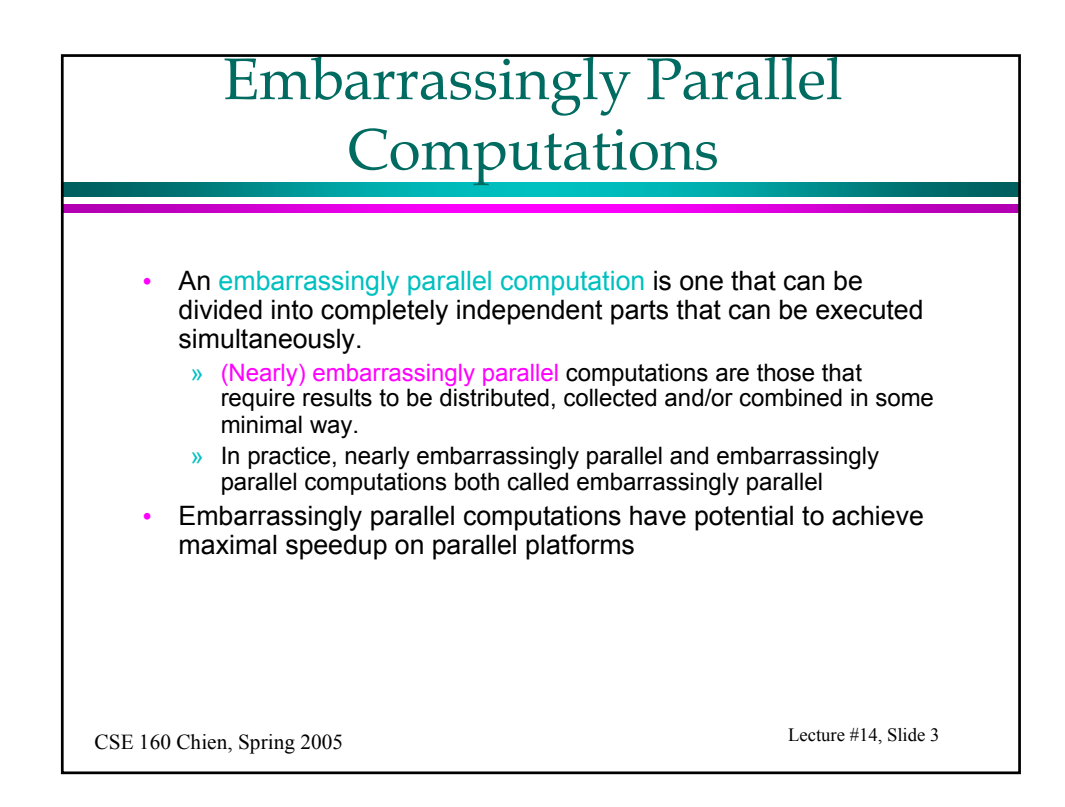

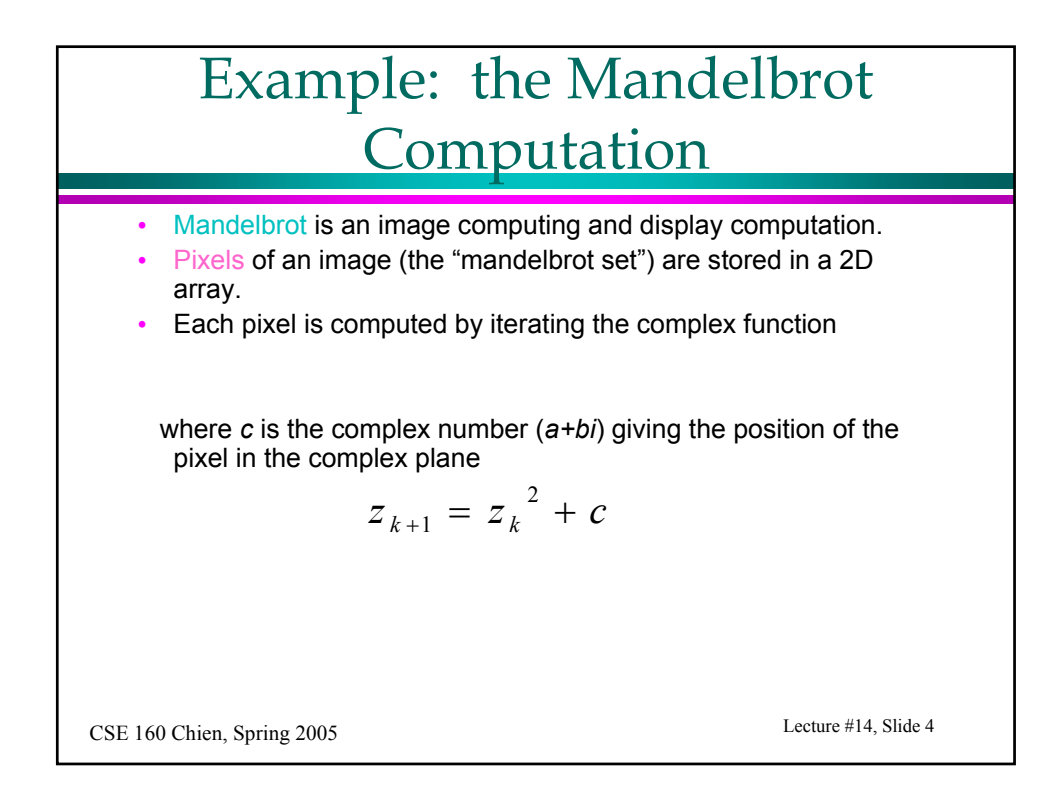

## Mandelbrot

• Computation of a single pixel:

$$
z_{k+1} = z_k^2 + c
$$
  
\n
$$
z_{k+1} = (a_k + b_k i)^2 + (c_{real} + c_{imag} i)
$$
  
\n
$$
= (a_k^2 - b_k^2 + c_{real}) + (2 a_k b_k + c_{imag})i
$$

- Subscript *k* denotes *k*th interation
- Initial value of *z* is 0, value of *c* is free parameter (position of the point in the complex plane)
- Iterations are continued until the magnitude of z is greater than 2 (which indicates that eventually z will become infinite) or the number of iterations reaches a given threshold.
- The magnitude of *z* is given by

$$
z_{\text{length}} = \sqrt{a^2 + b^2}
$$

Lecture #14, Slide 5 CSE 160 Chien, Spring 2005

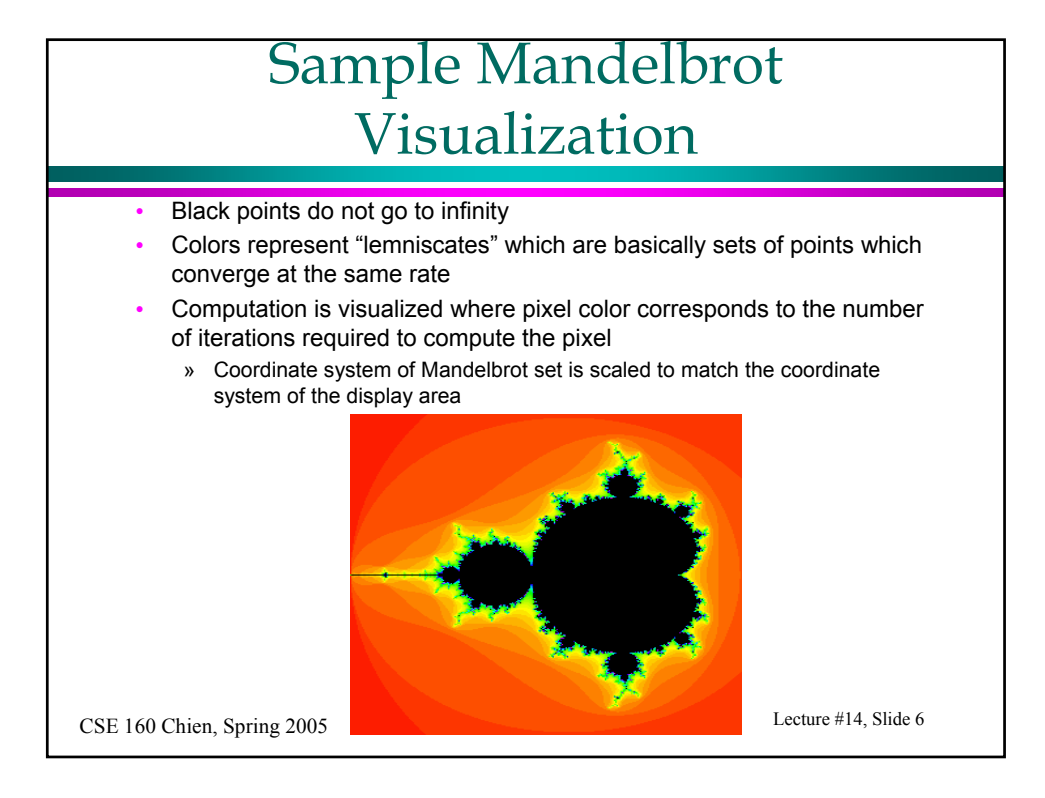

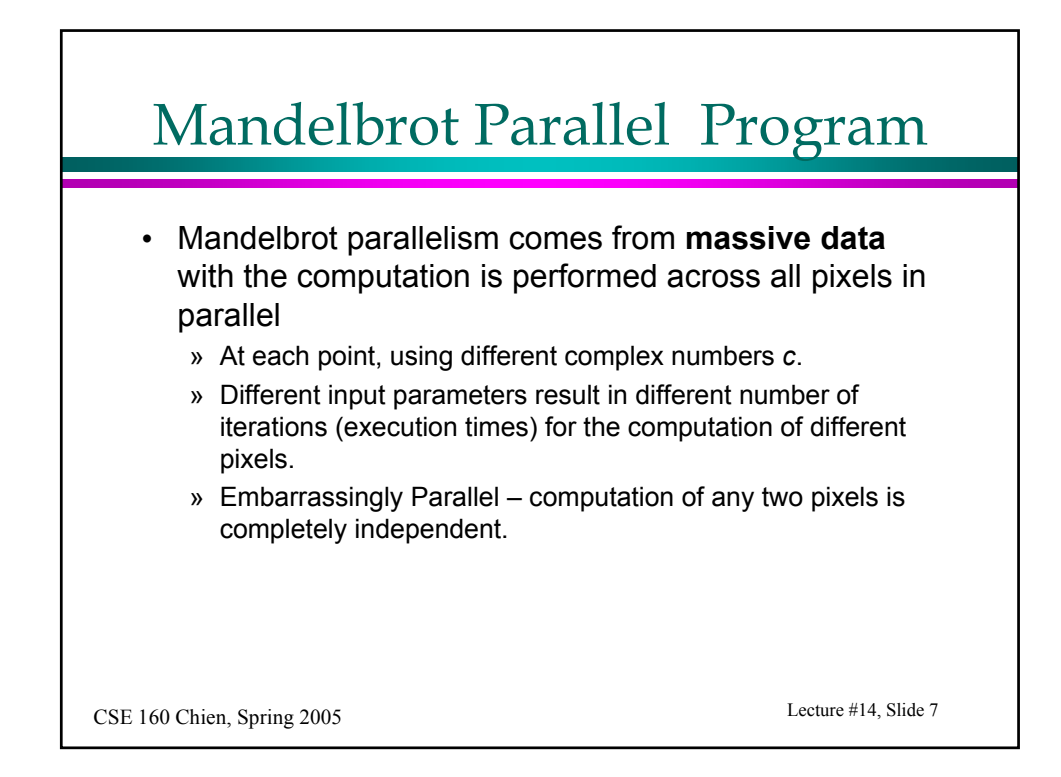

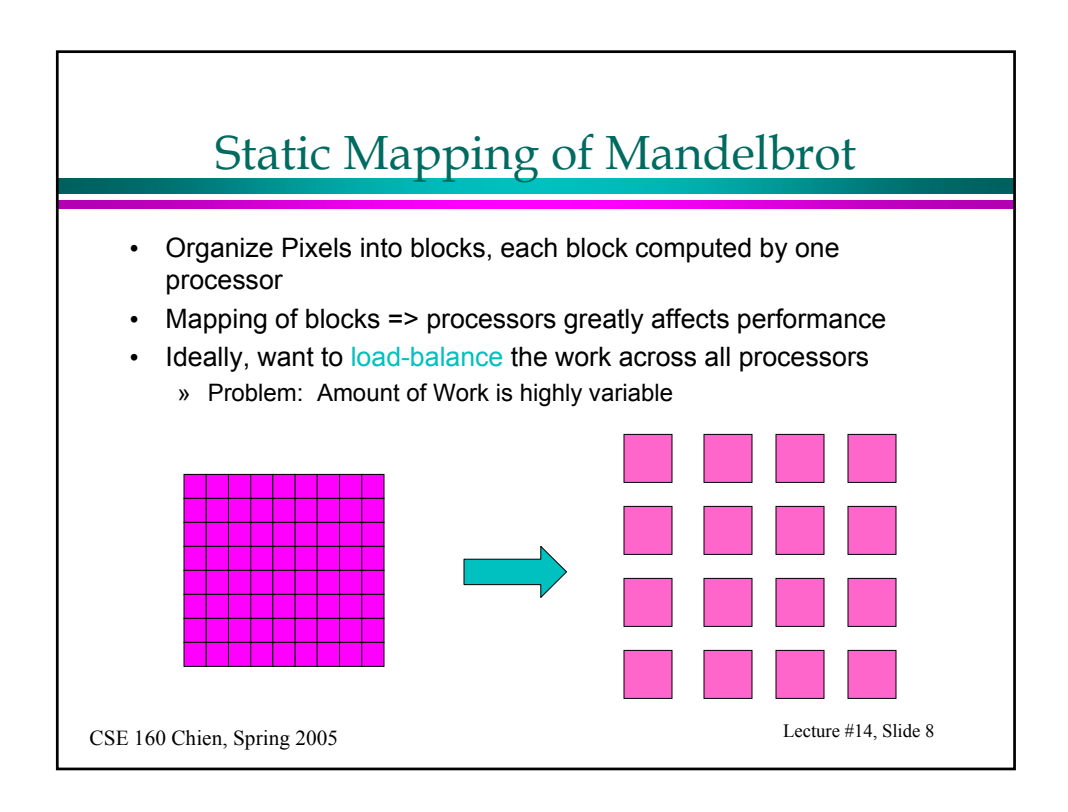

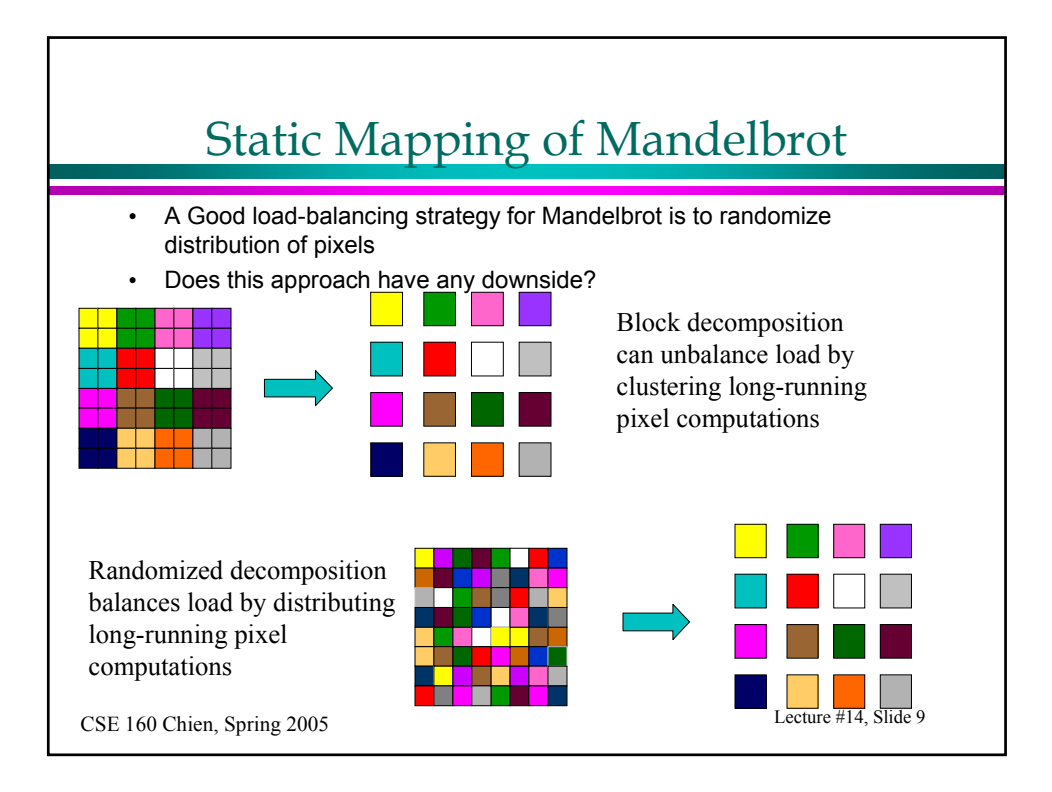

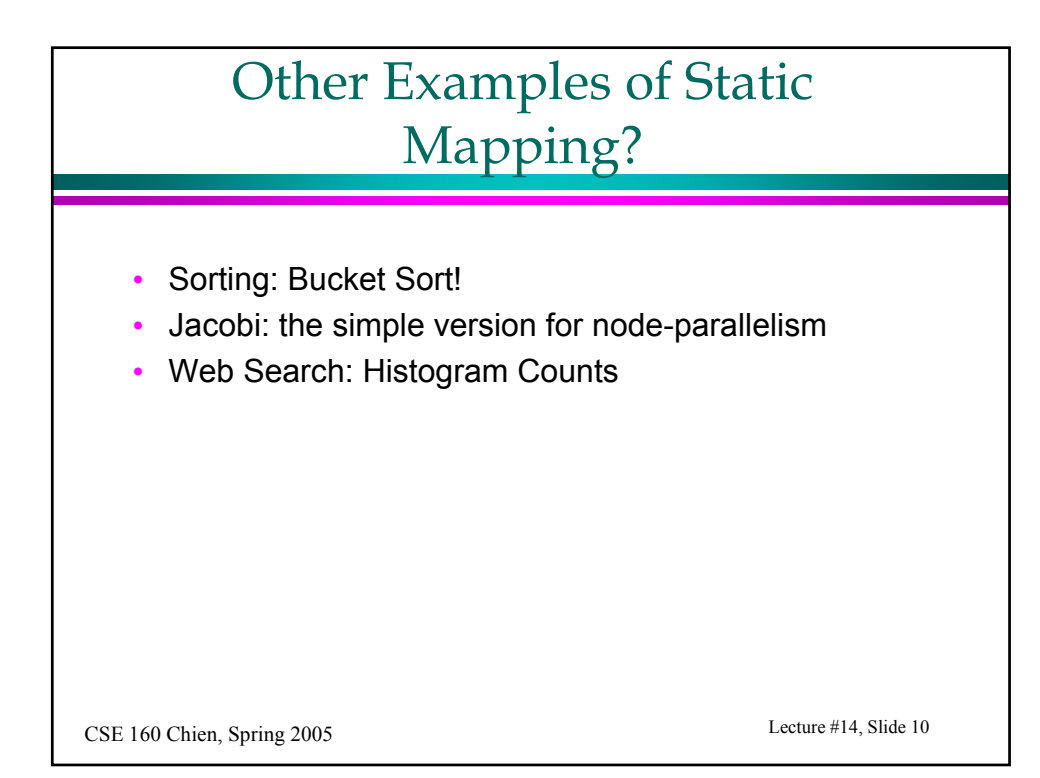

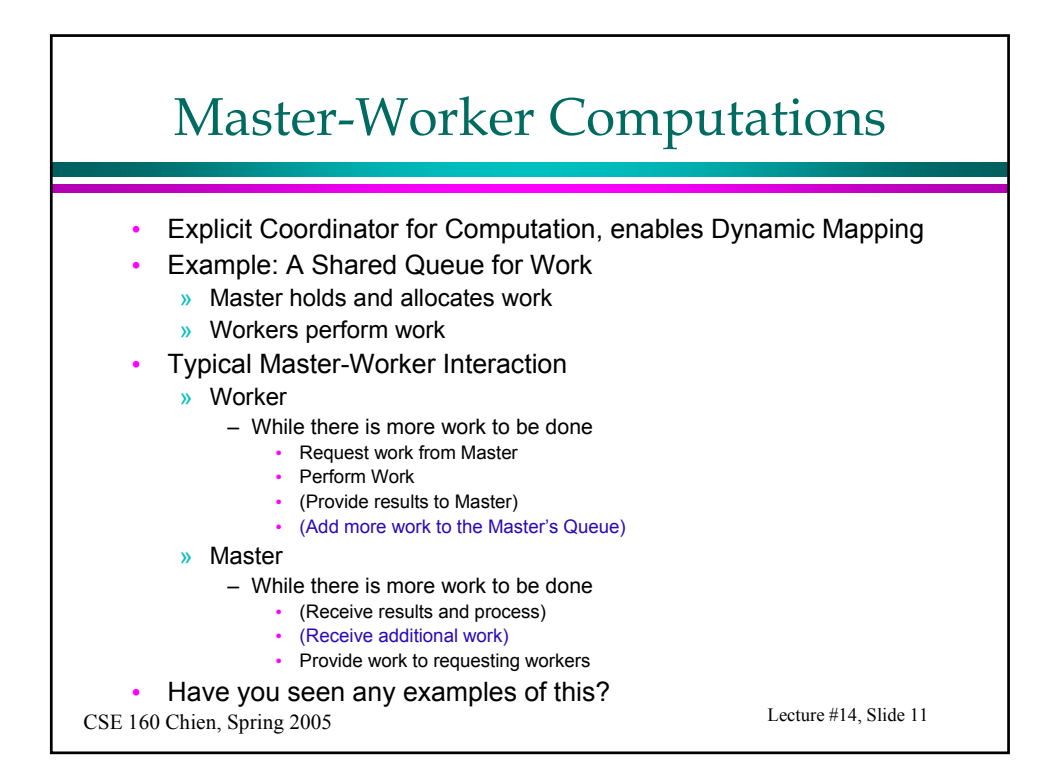

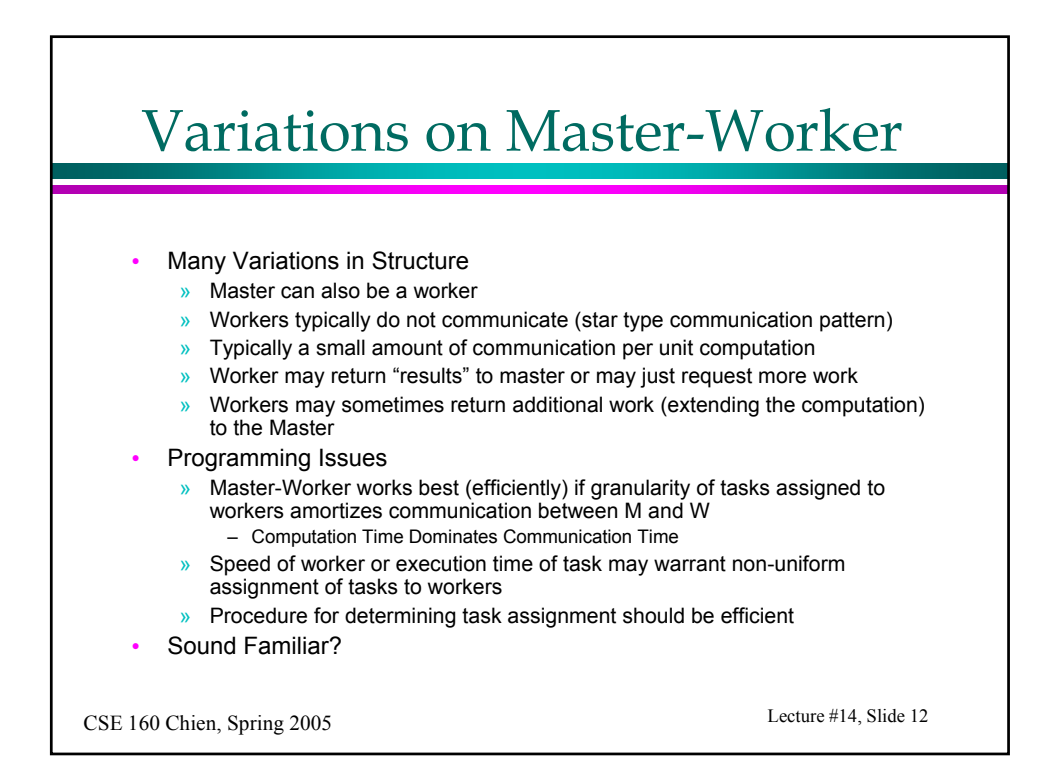

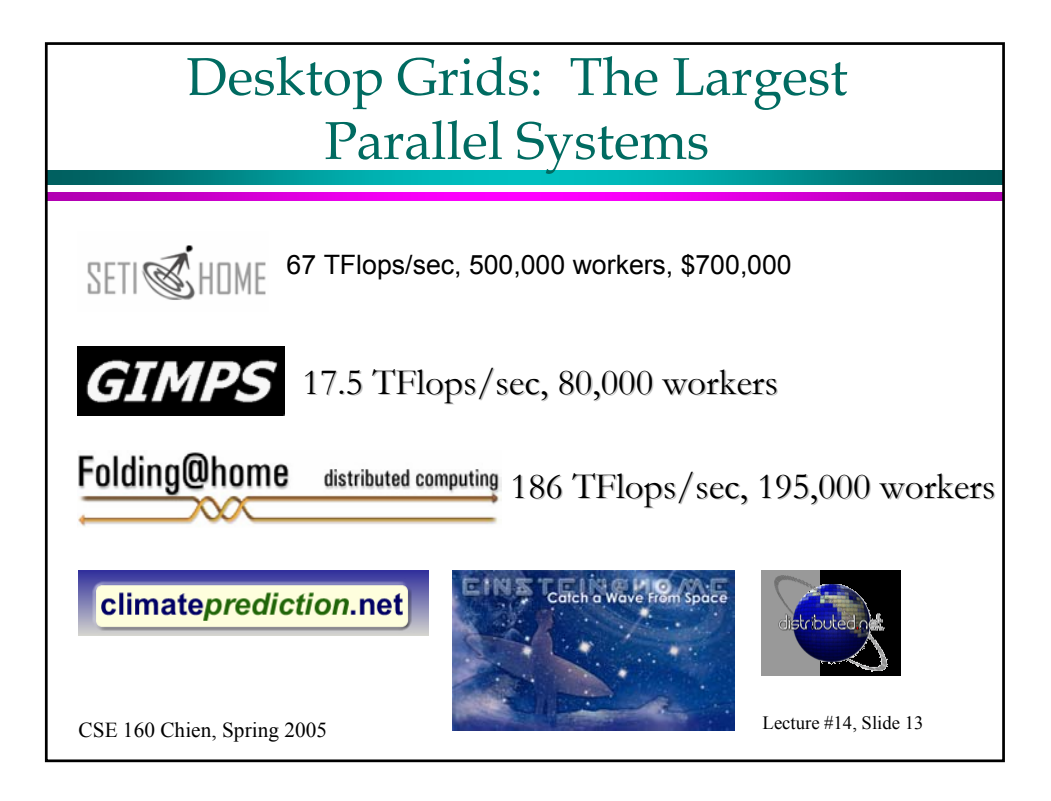

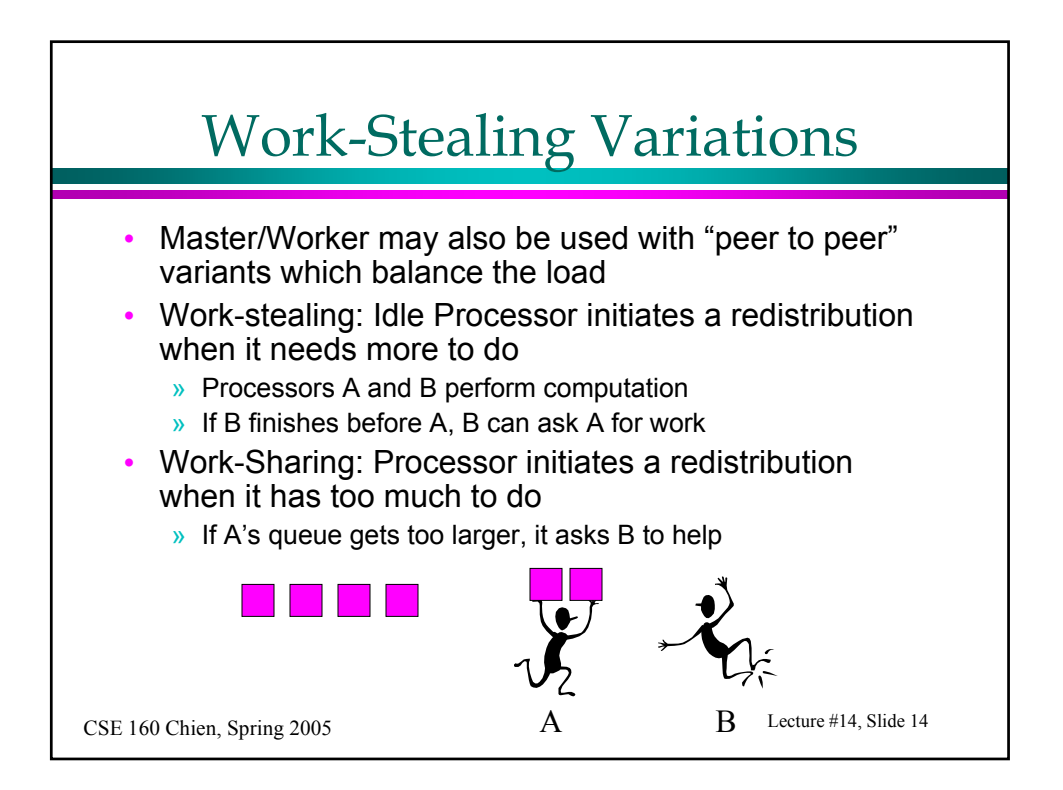

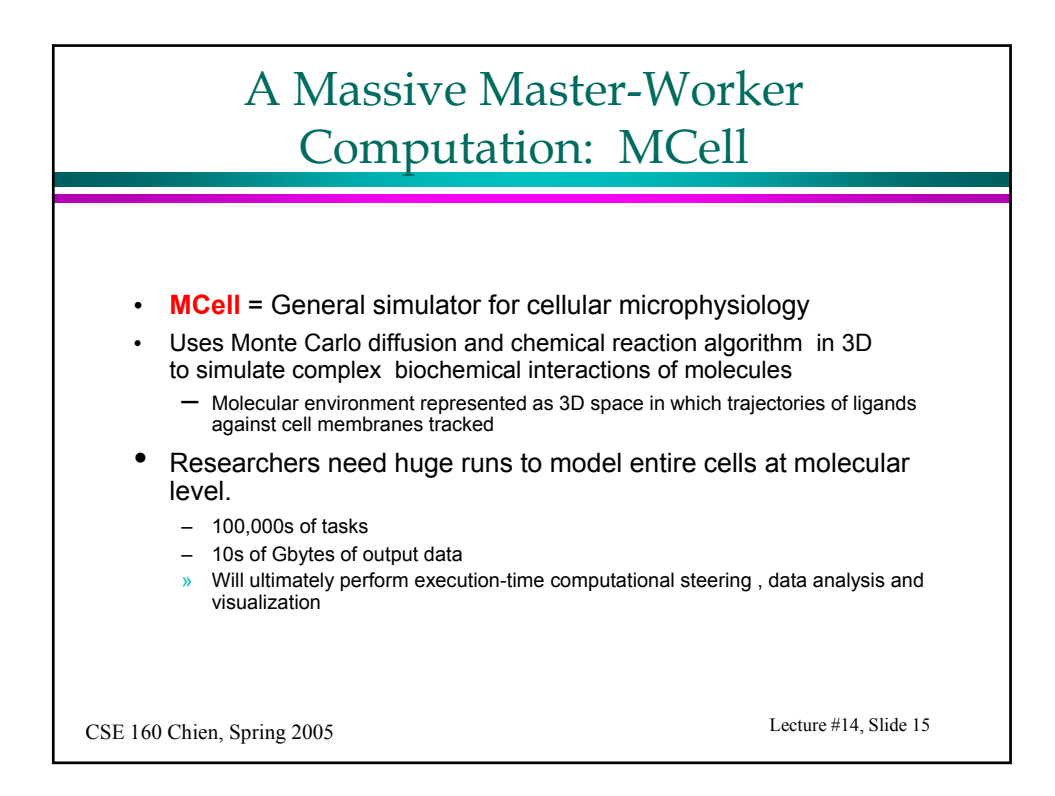

![](_page_7_Figure_1.jpeg)

![](_page_8_Figure_0.jpeg)

![](_page_8_Figure_1.jpeg)

![](_page_9_Figure_0.jpeg)

![](_page_9_Figure_1.jpeg)

![](_page_10_Figure_0.jpeg)

![](_page_10_Figure_1.jpeg)

![](_page_11_Figure_0.jpeg)

![](_page_11_Figure_1.jpeg)

![](_page_12_Figure_0.jpeg)

![](_page_12_Figure_1.jpeg)

## **Summary**

- Embarrassingly Parallel Applications
	- » Static Mapping
	- » Randomized Mapping
- Master-Worker
	- » Flexible Implementations of Dynamic Mapping
	- » Communication: Work and Results
	- » Star Type Communication
- MCELL Example
	- » Monte Carlo Simulation
	- » Complex Scheduling Heuristics Embedded in Master-Worker

Lecture #14, Slide 27 CSE 160 Chien, Spring 2005